## **生产管理ERP系统具体步骤有哪些**

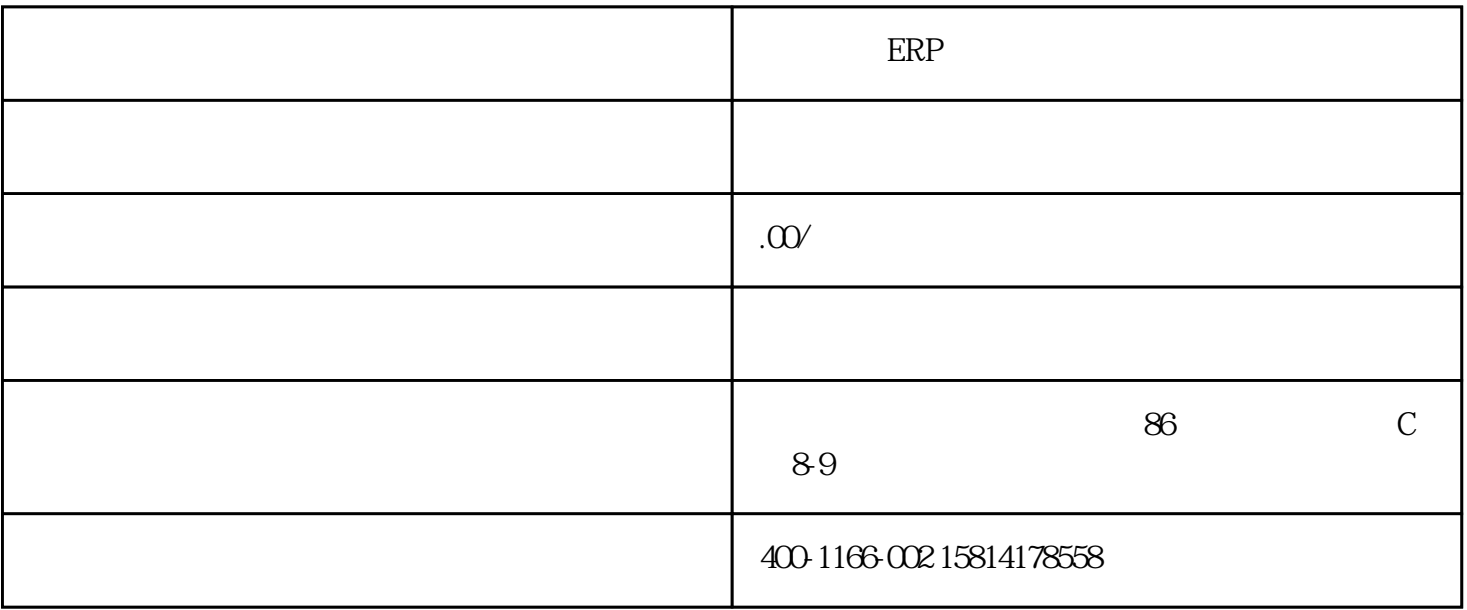

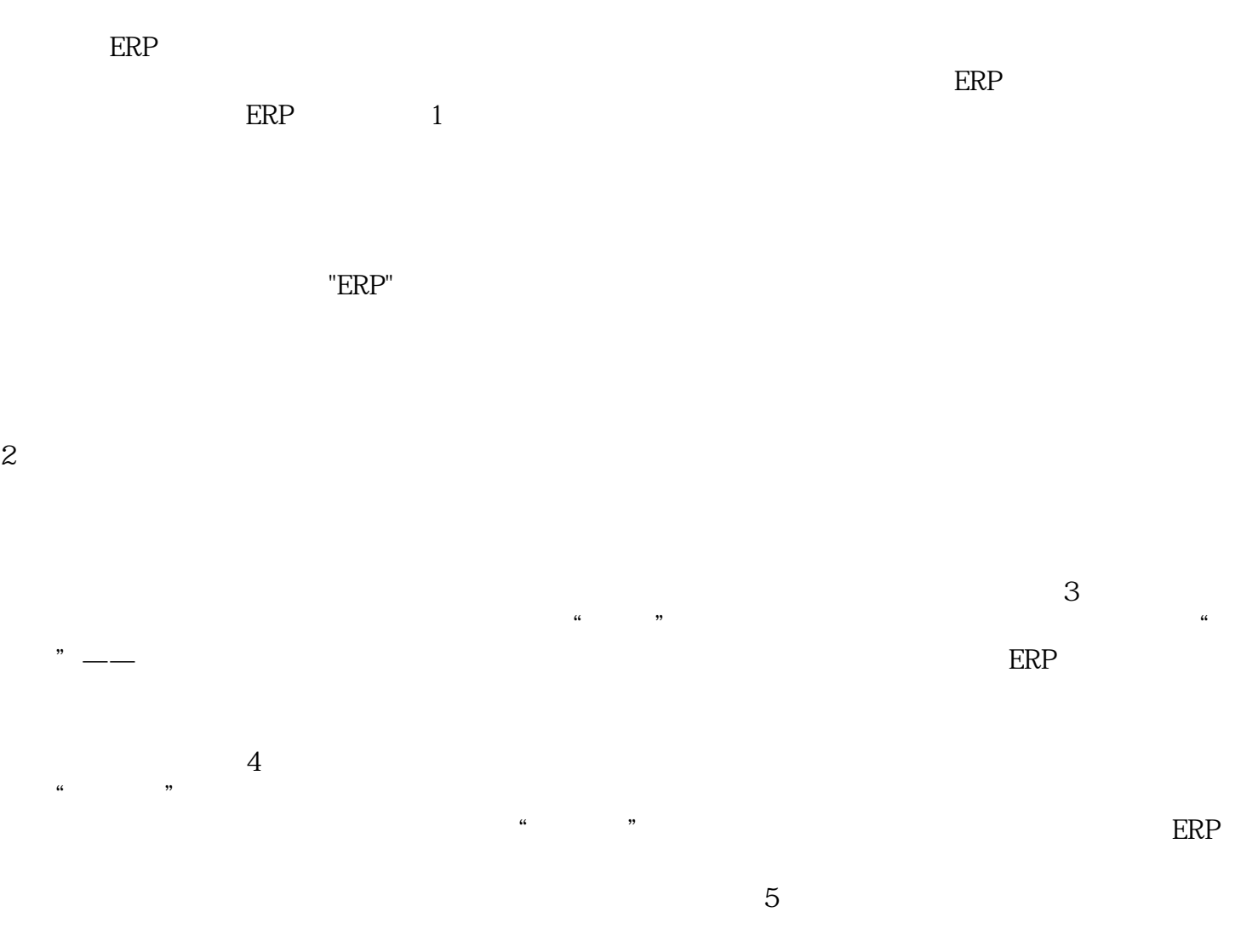

, experiment, the extension of  $\mathbb{R}$  extending  $\mathbb{R}$  extending  $\mathbb{R}$  extending  $\mathbb{R}$  extending  $\mathbb{R}$  extending  $\mathbb{R}$  extending  $\mathbb{R}$  extending  $\mathbb{R}$  extending  $\mathbb{R}$  extending  $\mathbb{R}$  extending

 $ERP$  and  $7$ 

 $\text{ERP}$ , expecting the contract of  $\mathbb{R}$  expecting  $\mathbb{R}$  expecting the system of  $\mathbb{R}$ 

 $\begin{tabular}{lllllllllll} \bf{ERP} &\bf{MES} &\bf{CRM} &\bf{SCM} &\bf{APS}, \\ \end{tabular}$ 

 $6$